# Практическое занятие 3

Создание хранилища данных, запросы к хранилищу данных

## Задание 1. Создание хранилища данных и последовательности (Сарка, стр. 46-52)

- Используя контекст базы данных master (USE master) создайте новую базу данных с именем TK463DW.
- Необходимые свойства базы данных:
	- один файл данных и один журнал транзакций на любом диске
	- начальный размер файла данных 300 Мб, автоувеличение 10 Мб.
	- начальный размер файла журнала 50 Мб, автоувеличение 10%.
- Создайте объект-последовательность с названием SeqCustomerDWKey. Начальное значение – 1, приращение – 1.
- Выполните создание измерений и таблицы фактов, описанных на последующих слайдах.
- Постройте диаграмму хранилища данных, сохраните ее как InternetSalesDW.

## SQL код создания базы данных (путь к файлу FILENAME может отличаться)

FUSE master:  $EIF$  DB ID('TK463DW') IS NOT NULL DROP DATABASE TK463DW; GO

```
FICREATE DATABASE TK463DW
```

```
ON PRIMARY
     (NAME = N'TK463DW'. FILENAME = N'/var/opt/mssql/data/TK463DW.mdf'.
     SIZE = 307200KB, FILEGROWTH = 10240KB)
     LOG ON
     (NAME = N'TK463DW_log', FILENAME = N'/var/opt/mssql/data/TK463DW_log.ldf',
     SIZE = 51200KB, FILEGROWTH = 10\%);
 GO
 ALTER DATABASE TK463DW SET RECOVERY SIMPLE WITH NO_WAIT;
 GO.
 USE TK463DW;
 GO
□CREATE SEQUENCE SeqCustomerDWKey AS INT
     START WITH 1
     INCREMENT BY 1;
 GO
```
## Создание измерений\_1

Создайте измерение Customers, с источником информации из DimCustomer из хранилища данных AdventureWorksDW2019 с условиями, приведенными в таблице справа:

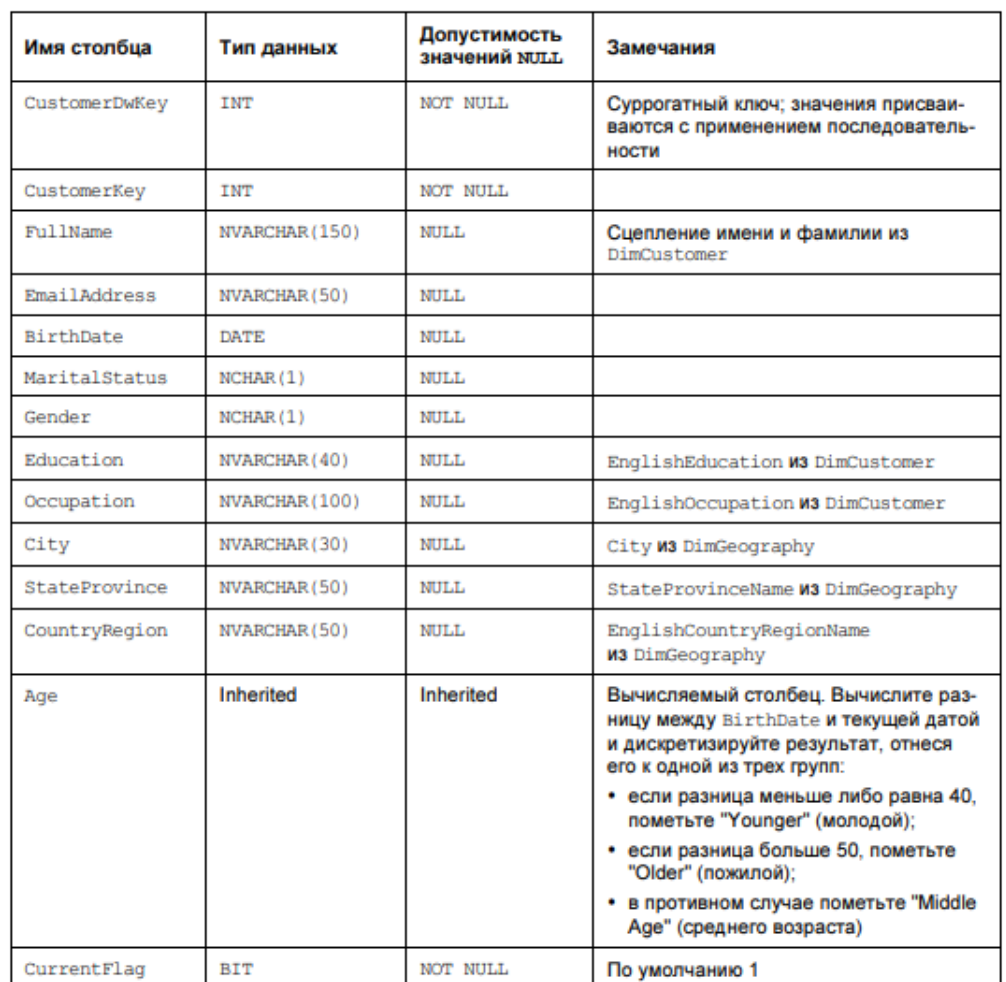

### SQL код создания измерения Customers

**ICREATE TABLE Customers** 

 $)$ ; GO CustomerDWKey INT NOT NULL, CustomerKey INT NOT NULL, FullName NVARCHAR (150) NULL, EmailAddress NVARCHAR (50) NULL, BirthDate DATE NULL, MaritalStatus NCHAR (1) NULL, Gender NCHAR (1) NULL, Education NVARCHAR (40) NULL, Occupation NVARCHAR (100) NULL, City NVARCHAR (30) NULL, StateProvince NVARCHAR (50) NULL, CountryRegion NVARCHAR (50) NULL, Age AS **CASE** WHEN BirthDate IS NULL THEN NULL WHEN DATEDIFF(yy, BirthDate, CURRENT\_TIMESTAMP) > 50 THEN 'Older' WHEN DATEDIFF(yy, BirthDate, CURRENT\_TIMESTAMP) > 40 THEN 'MiddleAge' ELSE 'Younger' END, CurrentFlag BIT NOT NULL DEFAULT 1, CONSTRAINT PK Customers PRIMARY KEY (CustomerDWKey)

## Создание измерений\_2

Создайте измерение Products, с источником информации из DimProducts и измерение Dates с источником информации DimDate из хранилища данных AdventureWorksDW2019 с условиями, приведенными в таблицах справа:

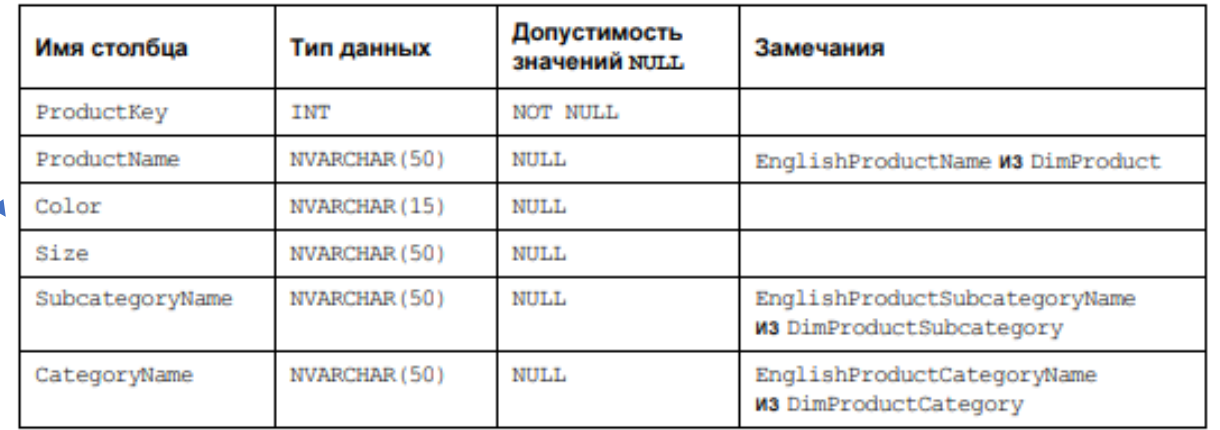

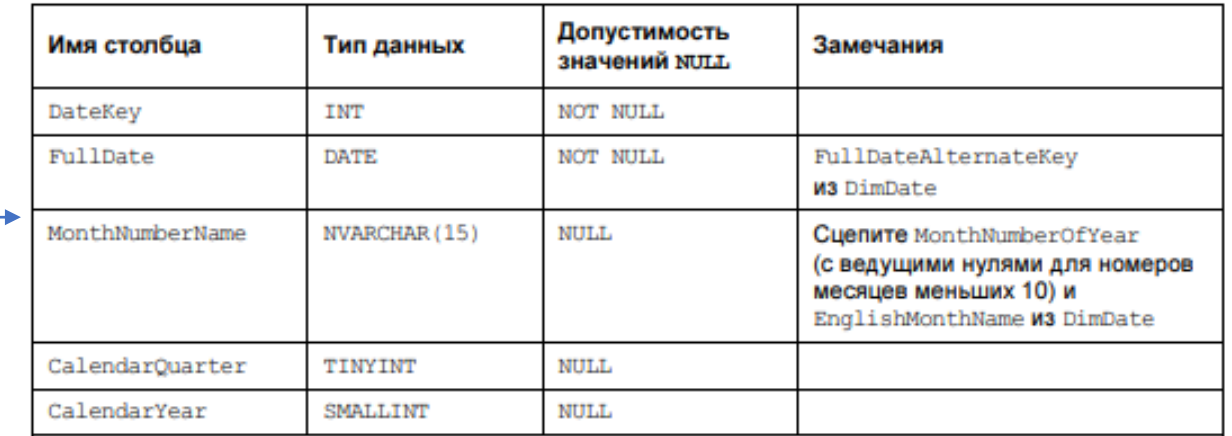

## SQL код создания измерений Products и Dates

```
FICREATE TABLE Products
```

```
ProductKey INT NOT NULL,
    ProductName NVARCHAR (50) NULL,
    Color NVARCHAR (15) NULL,
    Size NVARCHAR (50) NULL,
    SubcategoryName NVARCHAR (50) NULL,
    CategoryName NVARCHAR (50) NULL,
    CONSTRAINT PK Products PRIMARY KEY (ProductKey)
);
GO
```

```
FICREATE TABLE Dates
     DateKey INT NOT NULL,
     FullDate DATE NOT NULL,
     MonthNumberName NVARCHAR (15) NULL,
     CalendarQuarter TINYINT NULL,
     CalendarYear SMALLINT NULL,
     CONSTRAINT PK Dates PRIMARY KEY (DateKey)
 );
 GO
```
## Создание таблицы фактов

Создайте таблицу фактов InternetSales, с источником информации из FactInternetSales из хранилища данных AdventureWorksDW2019 с условиями, приведенными в таблице справа:

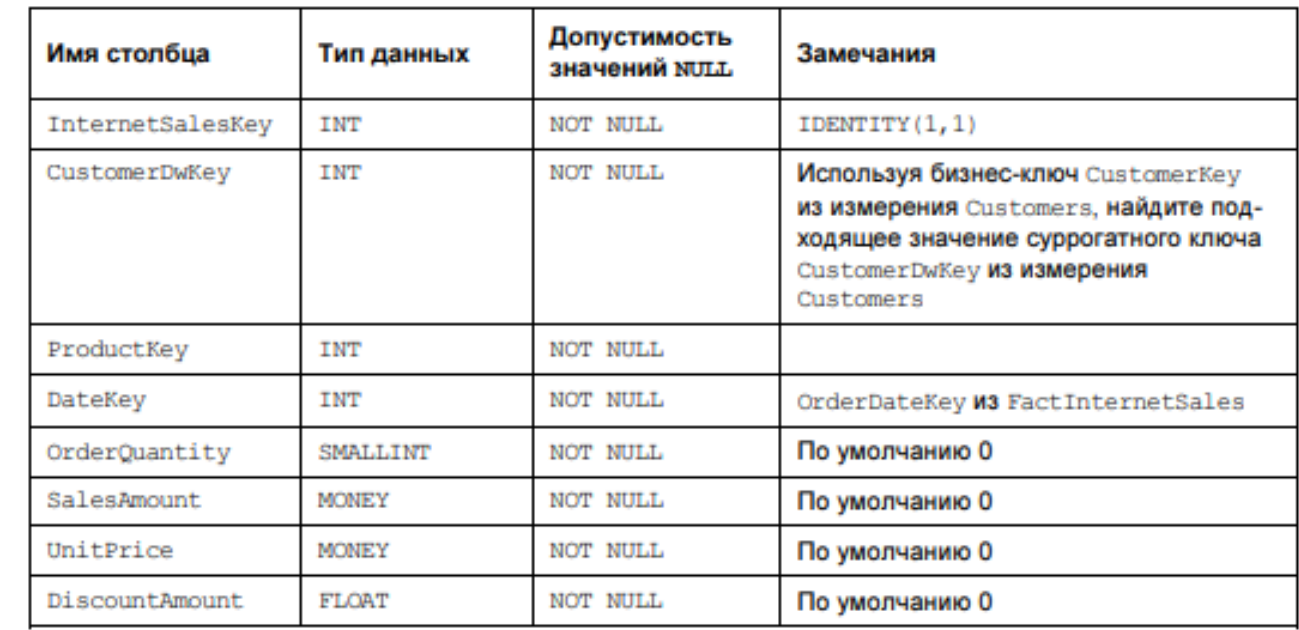

## SQL код создания таблицы фактов InternetSales

```
FICREATE TABLE InternetSales
```

```
InternetSalesKey INT NOT NULL IDENTITY (1,1),
   CustomerDWKey INT NOT NULL,
    ProductKey INT NOT NULL,
   DateKey INT NOT NULL,
   OrderQuantity SMALLINT NOT NULL DEFAULT 0,
   SalesAmount MONEY NOT NULL DEFAULT 0,
   UnitPrice MONEY NOT NULL DEFAULT 0,
   DiscountAmount FLOAT NOT NULL DEFAULT 0.
   CONSTRAINT PK InternetSales PRIMARY KEY (InternetSalesKey)
);
GO
```

```
FALTER TABLE InternetSales ADD CONSTRAINT
     FK InternetSales Customers FOREIGN KEY (CustomerDWKey)
     REFERENCES Customers (CustomerDWKey);
DALTER TABLE InternetSales ADD CONSTRAINT
     FK InternetSales Products FOREIGN KEY (ProductKey)
     REFERENCES Products (ProductKey);
DALTER TABLE InternetSales ADD CONSTRAINT
     FK InternetSales Dates FOREIGN KEY (DateKey)
     REFERENCES Dates (DateKey);
     GO
```
### Проверка схемы InternetSalesDW

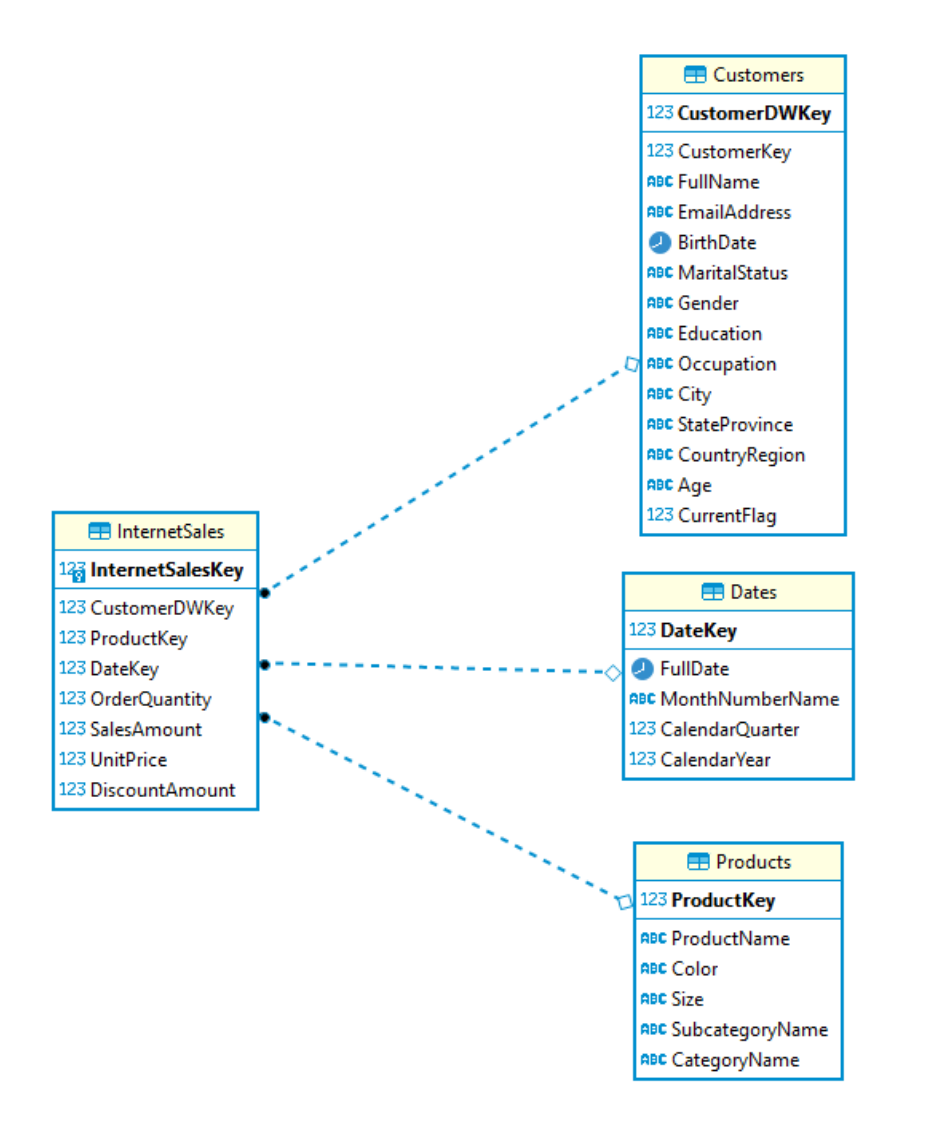

## Задание 2. Загрузка хранилища данных (Сарка, стр. 60-69)

- Последовательно загрузите измерения Customers, Products, Dates данными из соответствующих таблиц из хранилища данных AdventureWorksDW2019 (DimCustomer, DimProduct, DimDate).
- Загрузите таблицу фактов InternetSales данными из соответствующих таблиц из хранилища данных AdventureWorksDW2019 (FactInternetSales).
- Выполните запрос к построенному хранилищу данных (приведен в слайдах ниже) и проанализируйте его результат.

### Код загрузки таблиц измерений

#### **INSERT INTO Customers**

(CustomerDWKey, CustomerKey, FullName, EmailAddress, BirthDate, MaritalStatus, Gender, Education, Occupation, City, StateProvince, CountryRegion)

### **SELECT**

NEXT VALUE FOR SeqCustomerDWKey AS CustomerDWKey, C.CustomerKey, C. FirstName +  $'$  + C. LastName AS FullName, C.EmailAddress, C.BirthDate, C.MaritalStatus, C.Gender, C.EnglishEducation, C.EnglishOccupation, G.City, G.StateProvinceName, G.EnglishCountryRegionName FROM AdventureWorksDW2019.dbo.DimCustomer AS C INNER JOIN AdventureWorksDW2019.dbo.DimGeography AS G

```
ON C.GeographyKey = G.GeographyKey;
```
#### GO

```
IINSERT INTO Dates
    (DateKey, FullDate, MonthNumberName,
    CalendarQuarter, CalendarYear)
SELECT DateKey, FullDateAlternateKey,
    SUBSTRING (CONVERT (CHAR (8), FullDateAlternateKey, 112), 5, 2)
    + ' ' + EnglishMonthName,
    CalendarQuarter, CalendarYear
FROM AdventureWorksDW2019.dbo.DimDate;
GO
```
### **IINSERT INTO Products**

(ProductKey, ProductName, Color, Size, SubcategoryName, CategoryName)

### **SELECT**

GO

P.ProductKey, P.EnglishProductName, P.Color,

P.Size, S.EnglishProductSubcategoryName, C.EnglishProductCategoryName FROM AdventureWorksDW2019.dbo.DimProduct AS P INNER JOIN AdventureWorksDW2019.dbo.DimProductSubcategory AS S ON P. ProductSubcategoryKey =  $S$ . ProductSubcategoryKey INNER JOIN AdventureWorksDW2019.dbo.DimProductCategory AS C ON S. ProductCategoryKey =  $C$ . ProductCategoryKey;

## Код загрузки таблицы фактов и запроса к готовому хранилищу

```
INSERT INTO InternetSales
```

```
(CustomerDWKey, ProductKey, DateKey,
```

```
OrderQuantity, SalesAmount,
```
UnitPrice, DiscountAmount)

### **SELECT**

```
C.CustomerDWKey, FIS.ProductKey, FIS.OrderDateKey,
FIS.OrderQuantity, FIS.SalesAmount,
FIS.UnitPrice, FIS.DiscountAmount
```
### **FROM**

```
AdventureWorksDW2019.dbo.FactInternetSales AS FIS
INNER JOIN Customers AS C
ON FIS. CustomerKey = C. CustomerKey;
```
**JSELECT C.CountryRegion, P.CategoryName, D.CalendarYear,** SUM (I.SalesAmount) AS Sales FROM InternetSales AS I INNER JOIN Customers AS C ON I. CustomerDWKey =  $C$ . CustomerDWKey INNER JOIN Products AS P ON I. ProductKey =  $P$ . ProductKey INNER JOIN Dates AS d ON  $I.DateKey = D.DateKey$ GROUP BY C.CountryRegion, P.CategoryName, D.CalendarYear ORDER BY C.CountryRegion, P.CategoryName, D.CalendarYear;

#### GO